## **Instruction Manual USB-C Multi-functional HUB**

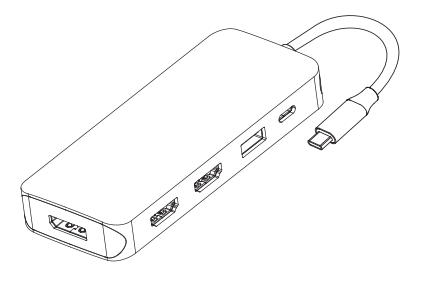

**ENGLISH** 

## Product Introduction

This USB C 9 in 1 hub provides a stable connection and increases the productivity of your device by expanding the female USB C port to multiple possibilities of connectivity. Keep your laptop charging while still providing power to each external device attached. Extensive compatibility meets every need of almost all USB C devices and unlock ultimate convenience.

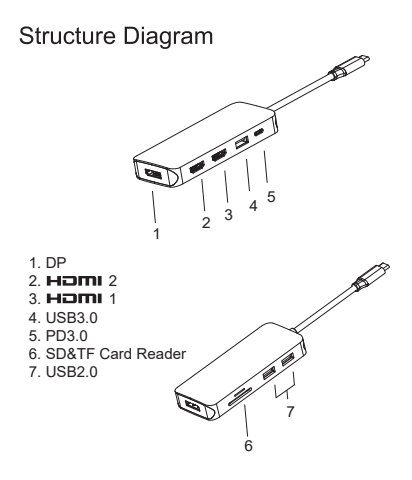

#### **Features**

1. DP: 4Kx2K 3840x2160 (work separately if source is DP1.4 ) 4Kx2K 3840x2160 (work separately if source is DP1.2 ) 2. HDMI 2: 4Kx2K 30Hz / 3840x2160 max 3. HDMI 1: 4Kx2K 60Hz / 3840x2160 (work separately while source is DP1.4 ) 4Kx2K 30Hz / 3840x2160 (work separately while source is DP1.2 ) 4. USB 3.0: Data transfer speed up to 5Gbps, 5V/0.9A@4.5W. 5. PD3.0: Support 100W power in, but charging is limited with 87W for safety. 6. SD/TF Card Slots: Read: 10 - 30MB/s; Write: 20 - 40MB/s ; affected by card's quality. 7. USB 2.0: Data transfer speed up to 480Mbps, 5V/0.5A@2.5W.

Support SST / MST Comply with USB-C interface specification Built in conversion chip, plug and play

#### Connection

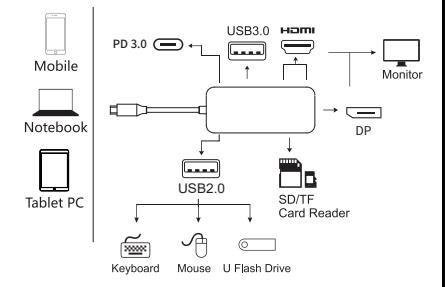

# **1.Clone mode Graphics Settings for window 10**

Right click desktop >Graphics Settings >Display

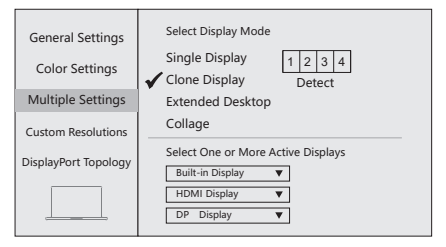

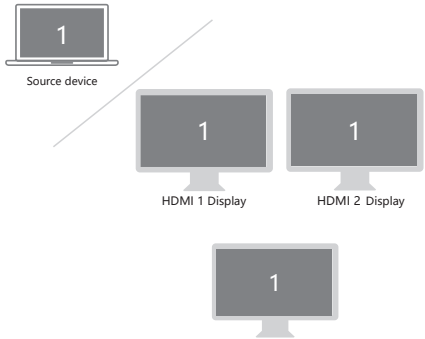

DP Display

#### **2.Extended Desktop(NOT supported by APPLE)**

Right click desktop >Graphics Settings >Display

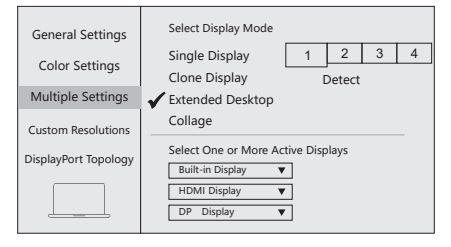

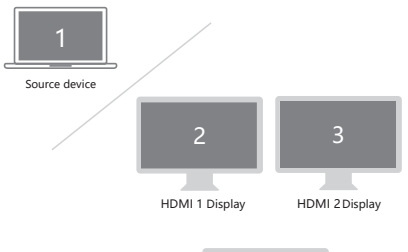

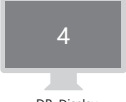

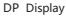

#### **Graphics Settings for Mac**

#### **1.Mirror Display**

Apple logo>System Preferences >Displays

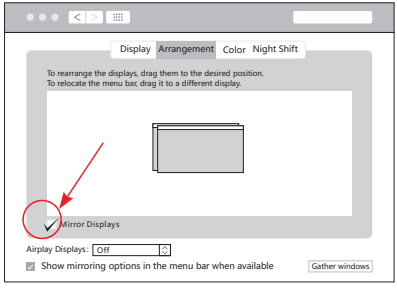

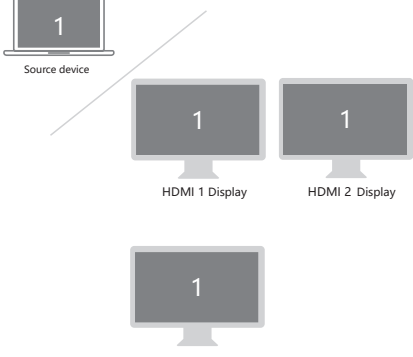

DP Display

## **2.Extend Display**

#### Apple logo>System Preferences >Displays

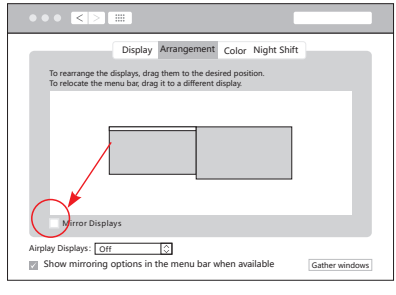

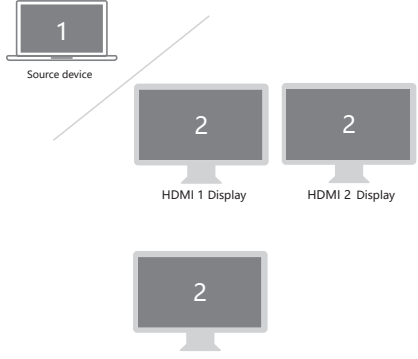

DP Display

## F&O

- A. Why is there no video output ?
- 1. Pls make sure if your USB-C devices support video output.
- 2. Pls make sure if the connection is good.
- 3. Pls use standard HDMI cable.
- B. Why is there no audio output from HDMI ?
- 1. Pls make sure if there's audio output on the Monitor.
- 2. Pls set the external monitor as default audio output device.

#### Note

- 1. The USB-C source devices (mobile/notebook/tablet PC) must support OTG.
- 2. For Video output, USB-C source devices must support video output.
- 3. 4Kx2K@60Hz video display, need your computer support DisplayPort (DP) v1.4 (HBR3).
- 4. Please update Mac OS of your MacBook to Catalina (10.15.1) or above for better compatibility.

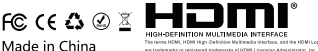